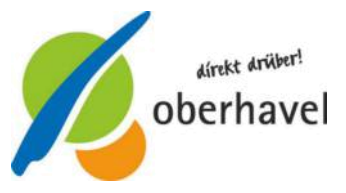

Landkreis Oberhavel Fachbereich Verkehr und Ordnung Fachdienst Verkehr Adolf-Dechert-Straße 1 16515 Oranienburg

 $\Box$ 

 $\mathbb{L}$ 

## **Hinweise zum Ausfüllen dieses Formulars**

Dieses Formular ist sowohl online am Computer als auch per Hand ausfüllbar. Sollten Sie die handschriftliche Variante wählen, achten Sie bitte auf gute Lesbarkeit. In jedem Fall überprüfen Sie bitte eingehend, ob Ihre Angaben richtig und vollständig sind.

## **Ansprechpartner:**

Team Personenbeförderung Telefon: 03301 601-5923 Telefax: 03301 601-80171 E-Mail: STVA.Personen.Sonder@oberhavel.de

## **Antrag auf Einsatz eines Ersatzfahrzeuges nach dem Personenbeförderungsgesetz (PBefG)**

Name, Vorname, Firma des/der Antragstellers/in (genaue Bezeichnung des Unternehmens)

## Auf Grund einer nachweislichen Betriebsstörung der nachfolgenden Taxe

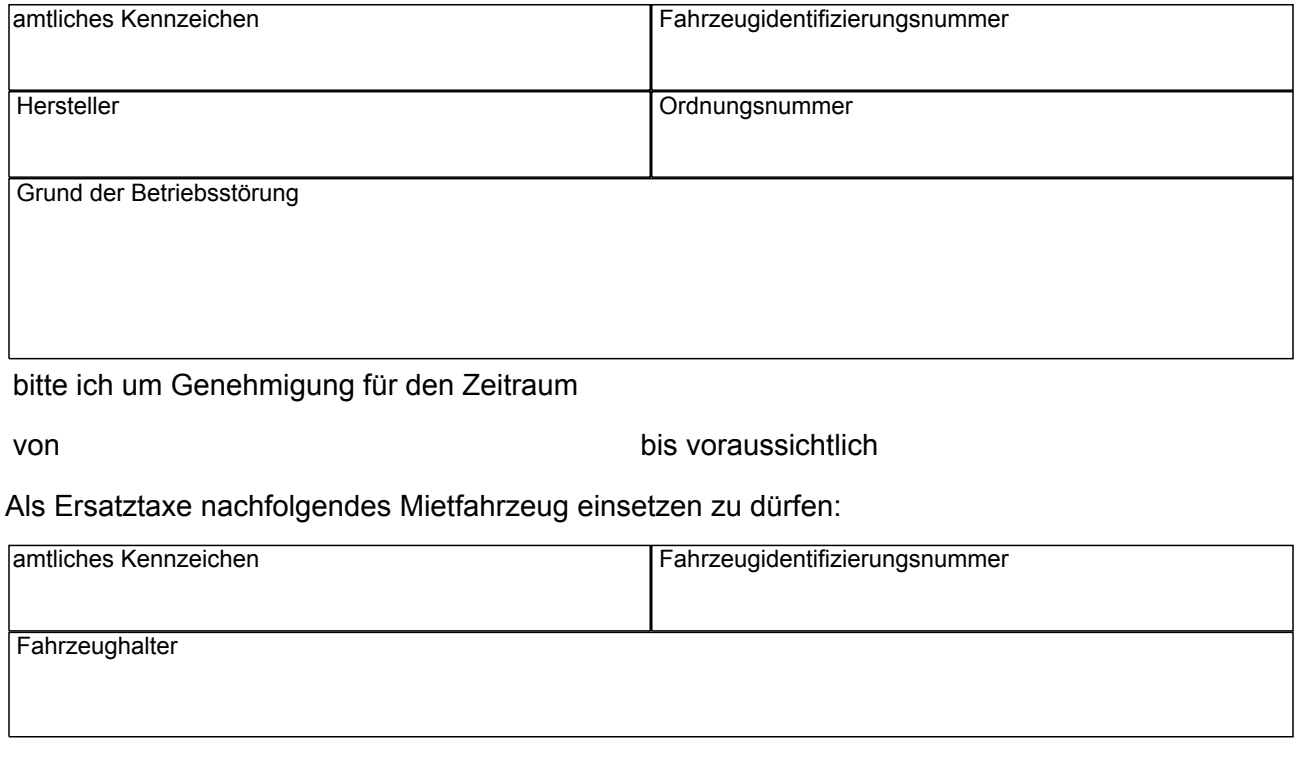

Folgende Unterlagen sind vorzulegen:

- 1. Fahrzeugschein des Ersatzfahrzeuges
- 2. Nachweis über Betriebsstörung
- 3. Protokoll der Hauptuntersuchung des Ersatzfahrzeuges
- 4. Eichprotokoll des Ersatzfahrzeuges
- 5. Vorlage Prüfbuch mit Vermerk der Einstellung des Oberhavel Taxentarifes
- 6. Kopie Mietvertrag

Datum

Ort

Stempel/rechtsverbindliche Unterschrift